# **MOOVIT** Horaires et plan de la ligne 201 de bus

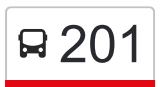

R 201 Thorigné-Fouillard (Landelles) <> Rennes (Assomption) [Téléchargez](https://moovitapp.com/index/api/onelink/3986059930?pid=Web_SEO_Lines-PDF&c=Footer_Button&is_retargeting=true&af_inactivity_window=30&af_click_lookback=7d&af_reengagement_window=7d&GACP=v%3D2%26tid%3DG-27FWN98RX2%26cid%3DGACP_PARAM_CLIENT_ID%26en%3Dinstall%26ep.category%3Doffline%26ep.additional_data%3DGACP_PARAM_USER_AGENT%26ep.page_language%3Dfr%26ep.property%3DSEO%26ep.seo_type%3DLines%26ep.country_name%3DFrance%26ep.metro_name%3DRennes&af_sub4=SEO_other&af_sub8=%2Findex%2Ffr%2Fline-pdf-Rennes-1122-10288-484291&af_sub9=View&af_sub1=1122&af_sub7=1122&deep_link_sub1=1122&af_sub5=Control-Lines-15745-20240331-Header_Bidding___LINE-1709645776&deep_link_value=moovit%3A%2F%2Fline%3Fpartner_id%3Dseo%26lgi%3D484291%26add_fav%3D1&af_ad=SEO_other_201_Thorign%C3%A9-Fouillard%20(Landelles)%20%3C%3E%20Rennes%20(Assomption)_Rennes_View&deep_link_sub2=SEO_other_201_Thorign%C3%A9-Fouillard%20(Landelles)%20%3C%3E%20Rennes%20(Assomption)_Rennes_View)

La ligne 201 de bus (Thorigné-Fouillard (Landelles) <> Rennes (Assomption)) a 2 itinéraires. Pour les jours de la semaine, les heures de service sont:

(1) Cesson-Sévigné - Thorigné-Fouillard: 16:05 - 17:50(2) Rennes: 07:22 - 08:15

Utilisez l'application Moovit pour trouver la station de la ligne 201 de bus la plus proche et savoir quand la prochaine ligne 201 de bus arrive.

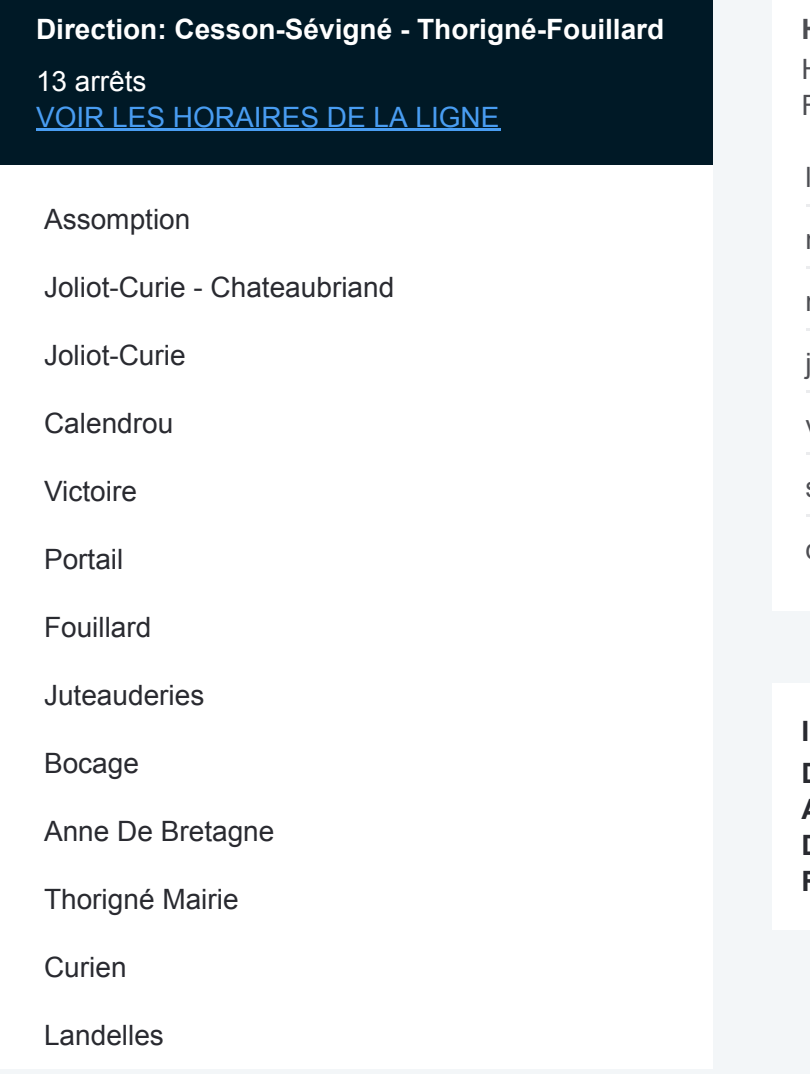

### **Horaires de la ligne 201 de bus**

Horaires de l'Itinéraire Cesson-Sévigné - Thorigné-Fouillard:

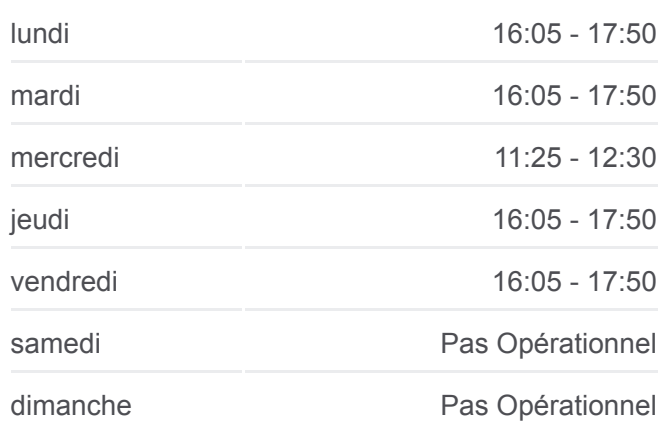

**Informations de la ligne 201 de bus Direction:** Cesson-Sévigné - Thorigné-Fouillard **Arrêts:** 13 **Durée du Trajet:** 30 min **Récapitulatif de la ligne:**

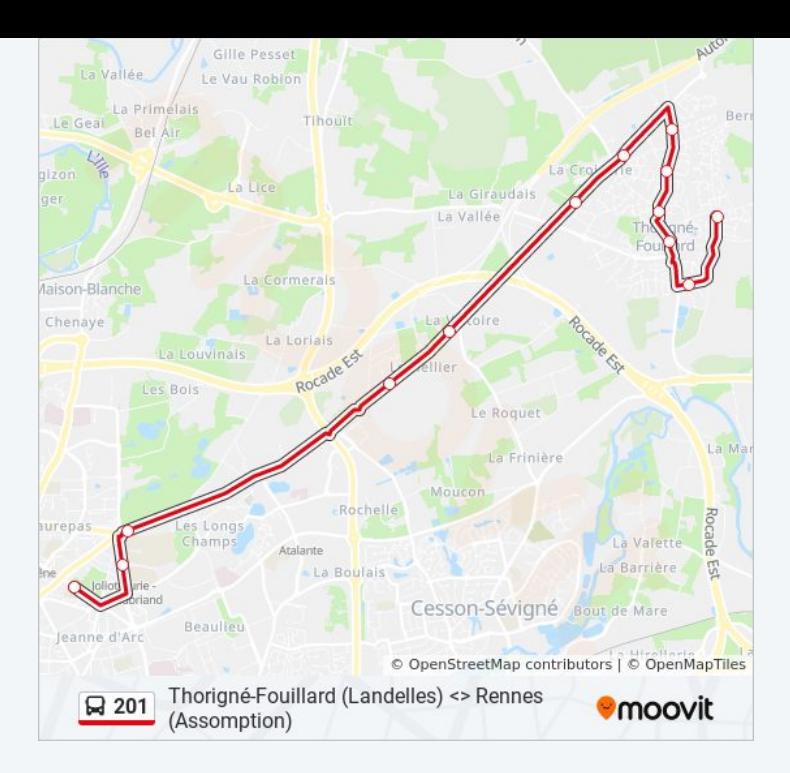

#### **Direction: Rennes**

## 12 arrêts [VOIR LES HORAIRES DE LA LIGNE](https://moovitapp.com/rennes-1122/lines/201/484291/2393483/fr?ref=2&poiType=line&customerId=4908&af_sub8=%2Findex%2Ffr%2Fline-pdf-Rennes-1122-10288-484291&utm_source=line_pdf&utm_medium=organic&utm_term=Thorign%C3%A9-Fouillard%20(Landelles)%20%3C%3E%20Rennes%20(Assomption))

Landelles

Curien

Thorigné Mairie

Anne De Bretagne

Bocage

**Juteauderies** 

Fouillard

Portail

Victoire

Calendrou

Joliot-Curie

Assomption

## **Horaires de la ligne 201 de bus** Horaires de l'Itinéraire Rennes:

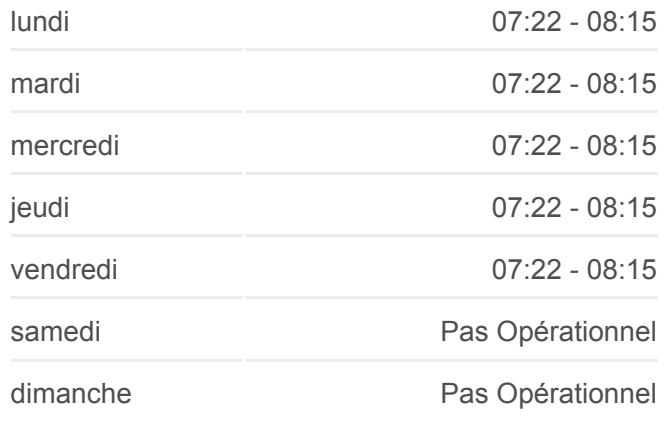

**Informations de la ligne 201 de bus Direction:** Rennes **Arrêts:** 12 **Durée du Trajet:** 28 min **Récapitulatif de la ligne:**

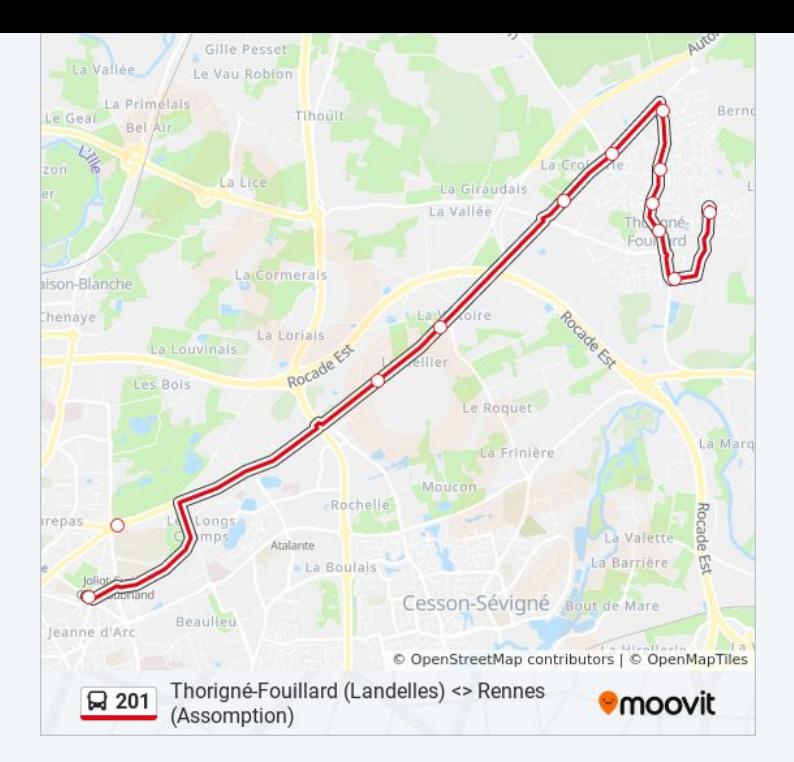

Les horaires et trajets sur une carte de la ligne 201 de bus sont disponibles dans un fichier PDF hors-ligne sur moovitapp.com. Utilisez le [Appli Moovit](https://moovitapp.com/rennes-1122/lines/201/484291/5314633/fr?ref=2&poiType=line&customerId=4908&af_sub8=%2Findex%2Ffr%2Fline-pdf-Rennes-1122-10288-484291&utm_source=line_pdf&utm_medium=organic&utm_term=Thorign%C3%A9-Fouillard%20(Landelles)%20%3C%3E%20Rennes%20(Assomption)) pour voir les horaires de bus, train ou métro en temps réel, ainsi que les instructions étape par étape pour tous les transports publics à Rennes.

[À propos de Moovit](https://moovit.com/fr/about-us-fr/?utm_source=line_pdf&utm_medium=organic&utm_term=Thorign%C3%A9-Fouillard%20(Landelles)%20%3C%3E%20Rennes%20(Assomption)) · [Solutions MaaS](https://moovit.com/fr/maas-solutions-fr/?utm_source=line_pdf&utm_medium=organic&utm_term=Thorign%C3%A9-Fouillard%20(Landelles)%20%3C%3E%20Rennes%20(Assomption)) · [Pays disponibles](https://moovitapp.com/index/fr/transport_en_commun-countries?utm_source=line_pdf&utm_medium=organic&utm_term=Thorign%C3%A9-Fouillard%20(Landelles)%20%3C%3E%20Rennes%20(Assomption)) · [Communauté Moovit](https://editor.moovitapp.com/web/community?campaign=line_pdf&utm_source=line_pdf&utm_medium=organic&utm_term=Thorign%C3%A9-Fouillard%20(Landelles)%20%3C%3E%20Rennes%20(Assomption)&lang=fr)

© 2024 Moovit - Tous droits réservés

**Consultez les horaires d'arrivée en direct**

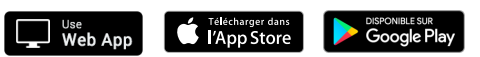